## SRI VASAVI ENGINEERING COLLEGE (Autonomous)

(Permanent Affiliation to JNTUK, Kakinada), PEDATADEPALLI, TADEPALLIGUDEM-534 101

A.Y: 2022-23

III SEM CSE (AI) Handbook

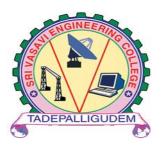

Department of
Computer Science Engineering (Artificial Intelligence)
Pedatadepalli, Tadepalligudem-534101, A.P

# INDEX

| S.NO | CONTENTS                                                     | PAGE NO. |
|------|--------------------------------------------------------------|----------|
| 1.   | Academic Calendar                                            | 3        |
| 2.   | Class Time Table                                             | 4        |
| 3.   | Course Structure                                             | 5        |
| 4.   | Managerial Economics and Financial<br>Analysis (Lesson Plan) | 7        |
| 5.   | Probability Theory (Lesson Plan)                             | 10       |
| 6.   | Mathematical Foundation Of Computer Science (Lesson Plan)    | 15       |
| 7.   | Advanced Python Programming (Lesson Plan)                    | 19       |
| 8.   | Database Management Systems (Lesson Plan)                    | 22       |
| 9.   | Advanced Python Programming Lab (Lesson Plan)                | 28       |
| 10.  | Linux Shell Scripting Lab (Lesson Plan)                      | 32       |
| 11.  | Database Management Systems Lab. (Lesson Plan)               | 35       |
| 12.  | Professional Communication Skills –I (Lesson Plan)           | 39       |

# CADEMIC CALENDAR

: principal@srivasavienee ac in svec.a9@gmail.com

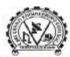

**2:** 08818-284344, 355

#### SRI VASAVI ENGINEERING COLLEGE (AUTONOMOUS)

(Sponsored by Sri Vasavi Educational Society) (Approved by AICTE, New Delhi & Permanently affiliated to JNTUK, Kakinada) (Accredited by NAAC with 'A' Grade ,Recognized by UGC under section 2(f) & 12(B)) (NBA Accreditation to B.Tech., EEE,CSE, ME and ECE Branches for 3 Years ) Pedatadepalli, TADEPALLIGUDEM - 534 101. W.G.Dist. (A.P)

> Principal's Office Date: 17-09-2022

### Academic Calendar For B.Tech III and IV Semesters, Academic Year 2022-23

| Ш                                                                                                    | Semester   | 2.7        | Sie Sie |
|----------------------------------------------------------------------------------------------------|------------|------------|---------|
| Unit of Instructions 03.10.2022 19.11.2022  Mid Examinations 21.11.2022 26.11.2022  Unit of Instructions 28.11.2022 14.01.2023  Mid Examinations 16.01.2023 21.01.2023  reparation & Practicals 23.01.2023 28.01.2023  and Examinations 30.01.2023 11.02.2023  ommencement of IV Semester Class Work 13.02.2023  IV Semester  Description From To  ommencement of Class Work 13.02.2023  Unit of Instructions 13.02.2023 01.04.2023  Mid Examinations 03.04.2023 08.04.2023  Unit of Instructions 10.04.2023 27.05.2023  Mid Examinations 29.05.2023 03.06.2023  reparation & Practicals 05.06.2023 10.06.2023 | Weeks      |            |         |
| Commencement of Class Work                                                                                                    | 03.10.2022 |            |         |
| I Unit of Instructions                                                                                                    | 03.10.2022 | 19.11.2022 | 7 W     |
| I Mid Examinations                                                                                                    | 21.11.2022 | 26.11.2022 | 1 W     |
| II Unit of Instructions                                                                                                    | 28.11.2022 | 14.01.2023 | 7 W     |
| II Mid Examinations                                                                                                    | 16.01.2023 | 21.01.2023 | 1 W     |
| Preparation & Practicals                                                                                                    | 23.01.2023 | 28.01.2023 | 1 W     |
| End Examinations                                                                                                    | 30.01.2023 | 11.02.2023 | 2 W     |
| Commencement of IV Semester Class Work                                                                                                    | 13.02.2023 | 20         |         |
| IV                                                                                                    | Semester   |            |         |
| Description                                                                                                    | From       | To         | Weeks   |
| Commencement of Class Work                                                                                                    | 13.02.2023 |            |         |
| I Unit of Instructions                                                                                                    | 13.02.2023 | 01.04.2023 | 7 W     |
| I Mid Examinations                                                                                                    | 03.04.2023 | 08.04.2023 | 1 W     |
| II Unit of Instructions                                                                                                    | 10.04.2023 | 27.05.2023 | 7 W     |
| II Mid Examinations                                                                                                    | 29.05.2023 | 03.06.2023 | 1 W     |
| Preparation & Practicals                                                                                                    | 05.06.2023 | 10.06.2023 | 1 W     |
| End Examinations                                                                                                    | 12.06.2023 | 23.06.2023 | 2 W     |

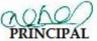

Copy to: ALL

#### Vision

To be a premier technological institute striving for excellence with global perspective and commitment to the nation. Mission

- To produce Engineering graduates of professional quality and global perspective through learner-centric education.
   To establish linkages with government, industry and Research laboratories to promote R&D activities and to disseminate
- . To create an eco-system in the institute that leads to holistic development and ability for life-long learning.

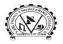

### SRI VASAVI ENGINEERING COLLEGE (Autonomous)

Pedatadepalli, TADEPALLIGUDEM-534 101, W.G. Dist.

Department of Computer Science and Engineering(Artificial Intelligence)

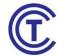

# CLASS CONSOLIDATED TIME TABLE

Class: III SEM Class Coordinator: Mr. G Sriram Ganesh Room: B-402

| Period s | 1                          | 2                             | 3                             | 4                       | 1:00PM | 5                             | 6                             | 7                             |
|----------|----------------------------|-------------------------------|-------------------------------|-------------------------|--------|-------------------------------|-------------------------------|-------------------------------|
|          | (09.30<br>AM-<br>10.30 AM) | (10.30<br>AM-<br>11.20<br>AM) | (11.20<br>AM-<br>12.10<br>PM) | (12.10 PM-<br>01.00 PM) | 2:00PM | (02.00<br>PM-<br>02.50<br>PM) | (02.50<br>PM-<br>03.40<br>PM) | (03.40<br>PM-<br>04.30<br>PM) |
| Mon      | MFCS                       | PT                            | DBMS                          | MEFA                    |        | MFCS                          | LSS                           | APP                           |
| Tue      | APP                        |                               | DBMS LAB                      | }                       | BREAK  | PT                            | DBMS                          | SPORTS                        |
| Wed      | MFCS                       | DBMS                          | APP                           | PT                      | BRE    | MEFA                          | DBMS                          | MEFA                          |
| Thu      | PCS-I                      | PCS-I                         | MFCS                          | APP                     | СН     | DBMS                          | PT                            | MEFA                          |
| Fri      | PT                         | APP                           | MFCS                          | MEFA                    | LUNCH  | LSS LAB APP LAB               |                               |                               |
| Sat      | DBMS                       | PCS-I                         | APP                           | LIBRARY                 |        |                               |                               |                               |

#### **Staff Details**

| S. No. | Course<br>Code | Course Name                                 | Faculty Name                                        |
|--------|----------------|---------------------------------------------|-----------------------------------------------------|
| 1.     | V20MBT51       | Managerial Economics and Financial          | Mr. K Murali Krishna                                |
| 2.     | V20MAT11       | Probability Theory (PT)                     | Mrs.B V D Santhi Lakshmi                            |
| 3.     | V20MAT07       | Mathematical Foundation Of Computer Science | Mr. G Sriram Ganesh                                 |
| 4.     | V20AIT02       | Advanced Python Programming (APP)           | Dr. K Shirin Bhanu                                  |
| 5.     | V20AIT03       | Database Management Systems(DBMS)           | Mr. M Yesu Shekharam                                |
| 6.     | V20AIL03       | Advanced Python Programming Lab (APP LAB)   | Dr. K Shirin Bhanu /<br>Mr. P Ram Mohan Rao         |
| 7.     | V20AIL04       | Linux Shell Scripting Lab (LSS LAB)         | Mr. N V Ratna Kishore Gade /<br>Mr. G Sriram Ganesh |
| 8.     | V20AIL05       | Database Management Systems Lab (DBMS LAB)  | Mr. M Yesu Shekharam /<br>Mr. M Baburao             |
| 9.     | V20ENT02       | Professional Communication Skills –I(PCS-I) | Mr. G Srinivasarao / Mrs. Ch<br>Tanuja              |

<u>NOTE:</u> As Part of Curriculum you have to study **Skill Oriented Course-I** also, It will be conducted **any 1** WEEK during the semester.

| S.No. | Name of the Lab                       | Lab Venue                               |
|-------|---------------------------------------|-----------------------------------------|
| 1     | Advanced Python Programming Lab (APP  | EF Codd Lab (B-Block Ground Floor)      |
|       | LAB)                                  |                                         |
| 2     | Linux Shell Scripting Lab (LSS LAB)   | James Gosling Lab (B-Block Ground Floor |
| 3     | Database Management Systems Lab (DBMS | Linus Torvalds Lab (CRC-I First Floor)  |
|       | LAB)                                  | ` ,                                     |

Head of the Department

# **COURSE STRUCTURE**

# **III Semester**

**SEMESTER-III (SECOND YEAR)** 

| S.No. | Code     | Name of the Course                          |        |    |   | P  | С        |
|-------|----------|---------------------------------------------|--------|----|---|----|----------|
| 1     | V20MBT51 | Managerial Economics and Financial Analysis | HSS    | 3  | 0 | 0  | 3        |
| 2     | V20MAT11 | Probability Theory                          | BSC    | 3  | 0 | 0  | 3        |
| 3     | V20MAT07 | Mathematical Foundation of Computer Science | BSC    | 3  | 0 | 0  | 3        |
| 4     | V20AIT02 | Advanced Python Programming                 | PCC    | 3  | 0 | 0  | 3        |
| 5     | V20AIT03 | Database Management Systems                 | PCC    | 3  | 0 | 0  | 3        |
| 6     | V20AIL03 | Advanced Python Programming Lab             | PCC    | 0  | 0 | 3  | 1.5      |
| 7     | V20AIL04 | Linux Shell Scripting Lab                   | PCC    | 0  | 0 | 3  | 1.5      |
| 8     | V20AIL05 | Database Management Systems Lab.            | PCC    | 0  | 0 | 3  | 1.5      |
| 9     | V20SOC01 | Skill Oriented Course-I*                    | SO     | 1  | 0 | 2  | 2        |
| 10    | V20ENT02 | Professional Communication Skills -I        | MNC    | 2  | 0 | 0  | 0        |
|       |          |                                             | Total: | 18 | 0 | 11 | 21.<br>5 |

Total Contact Hours: 29 Total Credits: 21.5

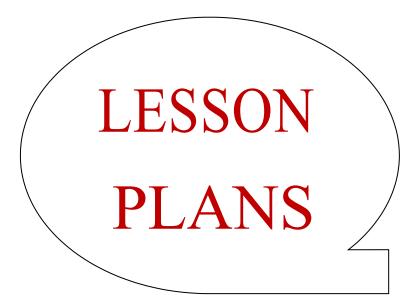

# **Managerial Economics and Financial Analysis**

Academic Year: 2022-23 Programme: B.Tech

Year/ Semester: III

Name of the Course: Managerial Economics and Financial Analysis

Course Code: V20MBT51

#### **LESSON PLAN**

**Course Outcomes** (Along with Knowledge Level):

After completion of this course, Student will be able to:

| S. No. | CO. No. | Course Outcome                                                                                                | BTL |
|--------|---------|----------------------------------------------------------------------------------------------------|-----|
| 1.     | CO1     | Estimate the demand for a product and the relationship between price and demand                               | K2  |
| 2.     | CO2     | Interpret production concept, least cost combinations and various costs concepts in decision making.          | К3  |
| 3.     | CO3     | Differentiate various Markets and Pricing methods along with Business Cycles.                                 | K2  |
| 4.     | CO4     | Prepare financial statements and its analysis.                                                                | K3  |
| 5.     | CO5     | Assess various investment project proposals with the help of Capital Budgeting techniques for decision making | К3  |

#### Text Books:

- 1. Dr. N. AppaRao, Dr. P. Vijay Kumar: "Managerial Economics and Financial Analysis", Cengage Publications, New Delhi 20112.
- 2. Dr. A. R. Aryasri Managerial Economics and Financial Analysis, TMH 2011

#### Reference Books:

- 1. Dr. B. Kuberudu and Dr. T. V. Ramana: Managerial Economics & Financial Analysis, Himalaya Publishing House, 2014
- 2. S. A. Siddiqui; A. S. Siddiqui: Managerial Economics and Financial Analysis, New Age International Publishers, 2012.

Targeted Proficiency and attainment Levels (for each Course Outcome):

| Cos                       |         |    | CO2 | CO3 | CO4 | CO5 |
|---------------------------|---------|----|-----|-----|-----|-----|
| Targeted Proficiency Leve | 60      | 60 | 60  | 60  | 60  |     |
| Targeted level of         | Level 3 | 60 | 60  | 60  | 60  | 60  |
| Attainment                | Level 2 | 50 | 50  | 50  | 50  | 50  |
|                           | Level 1 | 40 | 40  | 40  | 40  | 40  |

|   |                                                                                                    | UNIT-I:Introduction to managerial economics                          |    | 11 |                    |            |
|---|----------------------------------------------------------------------------------------------------|----------------------------------------------------------------------|----|----|--------------------|------------|
| 1 | d the id.                                                                                            | Define managerial economics                                          | K1 | 1  | Lecture<br>Discuss | Blackboard |
| 2 | Estimate the demand for a product and the relationship between price and demand.                     | Describe ME with other disciplines                                   | K1 | 1  | Lecture            | Blackboard |
| 3 | produ                                                                                                | Explain Nature and scope of managerial economics                     | K2 | 1  | Lecture            | Blackboard |
| 4 | l for a                                                                                              | Define Demand                                                        | K1 | 1  | Lecture<br>Discuss | Blackboard |
| 5 | mand<br>tweer                                                                                        | Describe law of demand                                               | K2 | 1  | Lecture            | Blackboard |
| 6 | the de<br>nip be                                                                                     | Explain Elasticity of demand                                         | K2 | 2  | Lecture            | Blackboard |
| 7 | mate t                                                                                               | Find the of elasticity of demand                                     | К2 | 2  | Lecture            | Blackboard |
| 8 | Esti                                                                                                 | Explain Demand forecasting, methods.                                 | К2 | 2  | Lecture<br>Discuss | Blackboard |
|   |                                                                                                    | UNIT-II: Production analysis and cost analysis                       |    | 10 |                    |            |
| 1 |                                                                                                    | State Production function                                            | K1 | 1  | Lecture            | Blackboard |
| 2 | ous                                                                                                  | State Isocost                                                        | K1 | 1  | Lecture            | Blackboard |
| 3 | on<br>rari<br>ecis                                                                                   | State Iso quants                                                     | K1 | 1  | Lecture            | Blackboard |
| 4 | Interpret production concept, least cost combinations and various costs concepts in decision making. | Explain Cob-Douglas production function                              | К2 | 1  | Lecture<br>Discuss | Blackboard |
| 5 | pro<br>east<br>ons                                                                                   | Describe economies of scale                                          | K2 | 1  | Lecture            | Blackboard |
|   | nterpret j<br>oncept, le<br>ombinati<br>osts conc                                                    | Enumerate various cost concepts                                      | K1 | 1  | Lecture            | Blackboard |
|   | Inte<br>conc<br>com<br>cost<br>mak                                                                   | Solve break even analysis problems                                   | К3 | 4  | Lecture            | Blackboard |
|   |                                                                                                    | UNIT-III: market<br>structures, Forms of<br>Business organizations   |    | 14 |                    |            |
| 1 | ous<br>ing<br>ith                                                                                    | Describe Different types of market structures                        | K1 | 3  | Lecture            | Blackboard |
| 2 | nte various<br>nd Pricing<br>along with<br>Cycles                                                    | Explain Price-output determination under different market structures | К2 | 4  | Lecture            | Blackboard |
| 3 | Differentiate various<br>Markets and Pricing<br>methods along with<br>Business Cycles                | ExplainPricing objectives,Cost and demand based Pricing methods      | K2 | 2  | Lecture            | Blackboard |
| 4 | DZEM                                                                                                 | Describe competition,                                                | K2 | 2  | Lecture            | Blackboard |

|   |                                                                                                    | 1 1                             |                |             |                 |                       |
|---|----------------------------------------------------------------------------------------------------|---------------------------------|----------------|-------------|-----------------|-----------------------|
|   |                                                                                                    | strategy based pricing          |                |             |                 |                       |
|   |                                                                                                    | methods.                        |                |             |                 |                       |
| 5 |                                                                                                    | State the meaning and           | 171            | 1           | T4              | Dladbaad              |
|   |                                                                                                    | features of business cycles     | K1             | 1           | Lecture         | Blackboard            |
| 6 |                                                                                                    | Describe the Phases of          | 1/2            | 2           | T4              | Dladbaad              |
|   |                                                                                                    | business Cycles.                | K2             | 2           | Lecture         | Blackboard            |
|   |                                                                                                    | Unit-IV: financial              |                | 4.0         |                 |                       |
|   |                                                                                                    | accounting                      |                | 13          |                 |                       |
| 1 | ۵) .                                                                                                    | Describe double entry           | 170            | 2           | T .             | DI 11 1               |
|   | ne<br>dg(                                                                                                    | system                          | K2 3           |             | Lecture         | Blackboard            |
| 2 | ne<br>s to<br>vle<br>tho                                                                                       | 5 0 5                           |                |             |                 |                       |
|   | e that                                                                                                    | Preparation of financial        | КЗ             | 4           |                 | DI 11 1               |
|   | Prepare the financial statements t gains knowle to analyze th                                                  | statements                      |                |             | Lecture         | Blackboard            |
| 3 | reprananananananananananananananananananan                                                                     | Interpretation of financial     | 172            |             | T4              | Dlashbasal            |
|   | P<br>fin<br>st<br>st<br>ge<br>to                                                                               | statements by using, Ratios.    | К3             | 6           | Lecture         | Blackboard            |
|   |                                                                                                    | UNIT-V: capital budgeting       |                | 10          |                 |                       |
| 1 | 1) 4)                                                                                                    |                                 |                |             |                 |                       |
|   | the<br>the<br>ng                                                                                               | Define Capital                  | K1             | 1           |                 | Blackboard            |
|   | stm<br>//ith<br>geti<br>geti                                                                                   | 1                               |                |             | Lecture         |                       |
| 2 | nve<br>Is w<br>Sudg                                                                                            | D                               | 174            | 4           |                 | D1 11 1               |
|   | usi<br>osa<br>al E<br>or d                                                                                     | Enumerate types of capital      | K1             | 1           | Lecture         | Blackboard            |
| 3 | ario<br>rop<br>apit<br>es f                                                                                    | Explain capital budgeting,      | I/O            | 4           | Laghurs         | Dlaalshaand           |
|   | s vect port port port port port port port por                                                                  | Process                         | KZ             | 4           | Lecture         | ыаскроага             |
| 5 | sses<br>oje<br>elp c<br>chn<br>chn                                                                             | Apply capital budgeting         | I/2            | 4           | Laghurs         | Dlaakhaand            |
|   | As<br>pr<br>phe<br>tee                                                                                         | techniques                      | K3             | 4           | Lecture         | ыаскроага             |
| 3 | Assess various investment project proposals with the help of Capital Budgeting techniques for decision making. | Process Apply capital budgeting | K1<br>K2<br>K3 | 1<br>4<br>4 | Lecture Lecture | Blackboard Blackboard |

Total No. of Classes: 58

# **Probability Theory**

Academic Year: 2022-23 Programme: B.Tech

Year/ Semester: III

Name of the Course: Probability Theory Course Code: V20MAT11

#### **LESSON PLAN**

Course Outcomes (Along with Knowledge Level):

After completion of this course, Student will be able to:

| S.No. | CO No. | Course Outcome                                                                       | BTL |
|-------|--------|--------------------------------------------------------------------------------------|-----|
| 1.    | CO1    | Find the Expectation of Random variables                                             | K3  |
| 2.    | CO2    | Apply probability distribution to real time problems                                 | K3  |
| 3.    | CO3    | Apply good estimators to various parameters                                          | K3  |
| 4.    | CO4    | Apply the principles of Statistical Inference to practical problems on large samples | К3  |
| 5.    | CO5    | Apply the principles of Statistical Inference to practical problems on small samples | К3  |

#### **Text Books:**

- 1. **B. V. Ramana**, A text Book of Engineering Mathematics, Tata McGraw Hill.
- 2. **Miller & Freund's**, Probability & Statistics for Engineers Eighth Edition, Richard. A. Johnson

#### **Reference Books:**

- 1. S. Ross, "A First Course in Probability", Pearson Education India, 2002.
- 2. Dr.T.S.R.Murthy, Probability and Statistics for Engineers, BS Publications.
- 3. T. Veerarajan, "Engineering Mathematics", Tata McGraw-Hill, New Delhi, 2010.

Targeted Proficiency and attainment Levels (for each Course Outcome):

| Cos                        |    | CO1 | CO2 | CO3 | CO4 | CO5 | CO6 |
|----------------------------|----|-----|-----|-----|-----|-----|-----|
| Targeted Proficiency Level | 65 | 65  | 65  | 65  | 65  | 65  |     |
| Targeted level of          | 65 | 65  | 65  | 65  | 65  | 65  | 65  |
| Attainment                 | 60 | 60  | 60  | 60  | 60  | 60  | 65  |
|                            | 55 | 55  | 55  | 55  | 55  | 55  | 60  |

| S.No | Course<br>Outcome | Intended Learning Outcomes (ILO)                                                                         | Knowledge<br>Level of<br>ILO | No. of<br>Hours<br>Required | Pedagogy          | Teaching aids  |
|------|-------------------|----------------------------------------------------------------------------------------------------|------------------------------|-----------------------------|-------------------|----------------|
|      |                   | UNIT-I: Random<br>variables and<br>Expectation                                                           | К3                           | 10                          |                   |                |
| 1    | CO1               | Define random variables:<br>discrete and continuous<br>with examples                                     | K1                           | 1                           | Lecture<br>method | Black<br>Board |
| 2    | CO1               | Explain discrete probability distribution, probability function, density function and their properties   | K2                           | 1                           | Lecture<br>method | Black<br>Board |
| 3    | CO1               | Explain expectation, mean, variance, standard deviation of a probability distribution                    | K2                           | 1                           | Lecture<br>method | Black<br>Board |
| 4    | CO1               | Find the probabilities using discrete probability function                                               | К3                           | 1                           | Lecture<br>method | Black<br>Board |
| 5    | CO1               | Calculate expectation, mean, variance and standard deviation of discrete distribution                    | К3                           | 1                           | Lecture<br>method | Black<br>Board |
| 6    | CO1               | Explain continuous probability distribution, probability function, density function and their properties | K2                           | 1                           | Lecture<br>method | Black<br>Board |
| 7    | CO1               | Find the probabilities using continuous probability function                                             | К3                           | 1                           | Lecture<br>method | Black<br>Board |
| 8    | CO1               | Find the mean, median, mode, variance and standard deviation of continuous probability distribution      | К3                           | 1                           | Lecture<br>method | Black<br>Board |
| 9    | CO1               | Explain moments and Chebyshev"s Inequality                                                               | K2                           | 1                           | Lecture<br>method | Black<br>Board |
| 10   | CO1               | Find moments of given data                                                                               | K3                           | 1                           | Lecture<br>method | Black<br>Board |
|      |                   | UNIT II: Probability Distributions                                                                       | К3                           | 12                          |                   |                |
| 11   | CO2               | Explain Binomial distribution and its properties                                                         | K2                           | 2                           | Lecture<br>method | Black<br>Board |
| 12   | CO2               | Find the probability using                                                                               | K3                           | 1                           | Lecture           | Black          |

|                            |             | Binomial distribution                                                                                                    |                    |             | method                                                                                                   | Board                                                                                     |
|----------------------------|-------------|----------------------------------------------------------------------------------------------------|--------------------|-------------|----------------------------------------------------------------------------------------------------|-------------------------------------------------------------------------------------------|
|                            |             | Explain Poisson                                                                                                    |                    |             | T .                                                                                                    | D1 1                                                                                      |
| 13                         | CO2         | distribution and its                                                                                                    | K2                 | 1           | Lecture                                                                                                  | Black                                                                                     |
|                            |             | properties                                                                                                    |                    |             | method                                                                                                   | Board                                                                                     |
| 1.4                        | COA         | Find the probability using                                                                                                    | 17.0               | 1           | Lecture                                                                                                  | Black                                                                                     |
| 14                         | CO2         | Poisson distribution                                                                                                    | K3                 | 1           | method                                                                                                   | Board                                                                                     |
|                            |             | Explain Normal                                                                                                    |                    |             | <b>.</b>                                                                                                 | D1 1                                                                                      |
| 15                         | CO2         | distribution and its                                                                                                    | K2                 | 1           | Lecture                                                                                                  | Black                                                                                     |
|                            |             | properties                                                                                                    |                    |             | method                                                                                                   | Board                                                                                     |
| 16                         | CO2         | Find the probabilities by                                                                                                    | K3                 | 2           | Lecture                                                                                                  | Black                                                                                     |
| 10                         | COZ         | using Normal distribution                                                                                                    | K3                 | 2           | method                                                                                                   | Board                                                                                     |
| 17                         | CO2         | Find the probabilities by                                                                                                    | K3                 | 1           | Lecture                                                                                                  | Black                                                                                     |
| 1 /                        | COZ         | using Normal distribution                                                                                                    | K3                 | 1           | method                                                                                                   | Board                                                                                     |
|                            |             | Explain Exponential                                                                                                    |                    |             | Lecture                                                                                                  | Black                                                                                     |
| 18                         | CO2         | distribution and weibull                                                                                                    | K2                 | 1           | method                                                                                                   | Board                                                                                     |
|                            |             | distribution                                                                                                    |                    |             | method                                                                                                   | Doard                                                                                     |
| 19                         | CO2         | Explain Gamma                                                                                                    | K2                 | 1           | Lecture                                                                                                  | Black                                                                                     |
| 19                         | COZ         | distribution                                                                                                    | KZ                 | 1           | method                                                                                                   | Board                                                                                     |
|                            |             | Find the probabilities                                                                                                    |                    |             |                                                                                                    |                                                                                           |
|                            |             | using Exponential,                                                                                                    |                    |             | Lecture                                                                                                  | Black                                                                                     |
| 20                         | CO2         | Weibull and Gamma                                                                                                    | K3                 | 1           | method                                                                                                   | Board                                                                                     |
|                            |             | distributions                                                                                                    |                    |             | inculod                                                                                                  | Doard                                                                                     |
|                            |             |                                                                                                    |                    |             |                                                                                                    |                                                                                           |
|                            |             | <b>UNIT-III: Sampling</b>                                                                                                    |                    |             |                                                                                                    |                                                                                           |
|                            | CO3         | Distribution and                                                                                                    | K3                 | 12          |                                                                                                    |                                                                                           |
|                            |             |                                                                                                    |                    |             |                                                                                                    |                                                                                           |
|                            |             | Estimation                                                                                                    |                    |             |                                                                                                    |                                                                                           |
| 21                         | CO3         | Define population and                                                                                                    | K1                 | 1           | Lecture                                                                                                  | Black                                                                                     |
| 21                         | CO3         | Define population and samples, sampling theory                                                                                                    | K1                 | 1           | Lecture<br>method                                                                                        | Black<br>Board                                                                            |
|                            |             | Define population and samples, sampling theory Define sampling                                                                                                    |                    |             |                                                                                                    | Board                                                                                     |
| 21                         | CO3         | Define population and samples, sampling theory Define sampling distribution of means ( σ                                                                                                    | K1                 | 1           | method                                                                                                   |                                                                                           |
|                            |             | Define population and samples, sampling theory Define sampling distribution of means ( σ known)                                                                                                    |                    |             | method<br>Lecture                                                                                        | Board<br>Black                                                                            |
|                            |             | Define population and samples, sampling theory  Define sampling distribution of means ( σ known)  Calculate mean, variance                                                                                                    |                    |             | method  Lecture method                                                                                   | Board Black Board                                                                         |
|                            | CO3         | Define population and samples, sampling theory  Define sampling distribution of means ( σ known)  Calculate mean, variance and standard deviations of                                                                                                    |                    |             | method  Lecture method  Lecture                                                                          | Black<br>Board                                                                            |
| 22                         |             | Define population and samples, sampling theory  Define sampling distribution of means ( σ known)  Calculate mean, variance and standard deviations of sampling distributions of                                                                                                    | K1                 | 1           | method  Lecture method                                                                                   | Board Black Board                                                                         |
| 22                         | CO3         | Define population and samples, sampling theory  Define sampling distribution of means ( σ known)  Calculate mean, variance and standard deviations of sampling distributions of means                                                                                                    | K1                 | 1           | method  Lecture method  Lecture                                                                          | Black<br>Board                                                                            |
| 22                         | CO3         | Define population and samples, sampling theory Define sampling distribution of means ( σ known)  Calculate mean, variance and standard deviations of sampling distributions of means  Calculate mean, variance                                                                                                    | K1                 | 1           | method  Lecture method  Lecture method                                                                   | Black<br>Board<br>Black<br>Board                                                          |
| 22                         | CO3         | Define population and samples, sampling theory Define sampling distribution of means ( σ known) Calculate mean, variance and standard deviations of sampling distributions of means Calculate mean, variance and standard deviations of                                                                                                    | K1                 | 1           | method  Lecture method  Lecture method  Lecture                                                          | Black Black Board Black Board                                                             |
| 22                         | CO3         | Define population and samples, sampling theory  Define sampling distribution of means (σ known)  Calculate mean, variance and standard deviations of sampling distributions of means  Calculate mean, variance and standard deviations of sampling distributions of sampling distributions of                                                                                                    | K1                 | 1           | method  Lecture method  Lecture method                                                                   | Black<br>Board<br>Black<br>Board                                                          |
| 22                         | CO3         | Define population and samples, sampling theory Define sampling distribution of means ( σ known) Calculate mean, variance and standard deviations of sampling distributions of means Calculate mean, variance and standard deviations of sampling distributions of sampling distributions of means                                                                                                    | K1                 | 1           | method  Lecture method  Lecture method  Lecture method                                                   | Black<br>Board<br>Black<br>Board<br>Black<br>Board                                        |
| 22 23 24                   | CO3 CO3     | Define population and samples, sampling theory Define sampling distribution of means ( σ known) Calculate mean, variance and standard deviations of sampling distributions of means Calculate mean, variance and standard deviations of sampling distributions of sampling distributions of means Define sampling                                                                                                    | K1  K3             | 1 2         | method  Lecture method  Lecture method  Lecture method  Lecture                                          | Black Board  Black Board  Black Board  Black Board                                        |
| 22                         | CO3         | Define population and samples, sampling theory  Define sampling distribution of means (σ known)  Calculate mean, variance and standard deviations of sampling distributions of means  Calculate mean, variance and standard deviations of sampling distributions of sampling distributions of means  Define sampling distribution of mean (σ                                                                                                    | K1                 | 1           | method  Lecture method  Lecture method  Lecture method                                                   | Black<br>Board<br>Black<br>Board<br>Black<br>Board                                        |
| 22 23 24                   | CO3 CO3     | Define population and samples, sampling theory  Define sampling distribution of means ( σ known)  Calculate mean, variance and standard deviations of sampling distributions of means  Calculate mean, variance and standard deviations of sampling distributions of sampling distributions of means  Define sampling distribution of mean (σ unknown)                                                                                                    | K1  K3             | 1 2         | method  Lecture method  Lecture method  Lecture method  Lecture method                                   | Black Board  Black Board  Black Board  Black Board                                        |
| 22<br>23<br>24<br>25       | CO3 CO3 CO3 | Define population and samples, sampling theory Define sampling distribution of means ( σ known) Calculate mean, variance and standard deviations of sampling distributions of means Calculate mean, variance and standard deviations of sampling distributions of sampling distributions of means Define sampling distribution of mean (σ unknown) Define sampling                                                                                          | K1  K3  K1         | 1 2 1       | method Lecture method Lecture method Lecture method Lecture method Lecture method Lecture                | Black Board  Black Board  Black Board  Black Board  Black Board  Black Board              |
| 22 23 24                   | CO3 CO3     | Define population and samples, sampling theory  Define sampling distribution of means ( σ known)  Calculate mean, variance and standard deviations of sampling distributions of means  Calculate mean, variance and standard deviations of sampling distributions of sampling distributions of means  Define sampling distribution of mean (σ unknown)  Define sampling distribution of mean (σ                                                             | K1  K3             | 1 2         | method  Lecture method  Lecture method  Lecture method  Lecture method                                   | Black Board  Black Board  Black Board  Black Board                                        |
| 22<br>23<br>24<br>25       | CO3 CO3 CO3 | Define population and samples, sampling theory  Define sampling distribution of means ( σ known)  Calculate mean, variance and standard deviations of sampling distributions of means  Calculate mean, variance and standard deviations of sampling distributions of sampling distributions of means  Define sampling distribution of mean (σ unknown)  Define sampling distribution of mean (σ unknown)                                                    | K1  K3  K1         | 1 2 1       | method Lecture method Lecture method Lecture method Lecture method Lecture method Lecture method         | Black Board  Black Board  Black Board  Black Board  Black Board  Black Board              |
| 22<br>23<br>24<br>25       | CO3 CO3 CO3 | Define population and samples, sampling theory  Define sampling distribution of means ( σ known)  Calculate mean, variance and standard deviations of sampling distributions of means  Calculate mean, variance and standard deviations of sampling distributions of sampling distributions of means  Define sampling distribution of mean (σ unknown)  Define sampling distribution of mean (σ unknown)  Explain t- distribution, F-                       | K1  K3  K1         | 1 2 1       | method Lecture method Lecture method Lecture method Lecture method Lecture method Lecture method Lecture | Black Board  Black Board  Black Board  Black Board  Black Board  Black Board  Black Board |
| 22<br>23<br>24<br>25<br>26 | CO3 CO3 CO3 | Define population and samples, sampling theory  Define sampling distribution of means ( σ known)  Calculate mean, variance and standard deviations of sampling distributions of means  Calculate mean, variance and standard deviations of sampling distributions of sampling distributions of means  Define sampling distribution of mean (σ unknown)  Define sampling distribution of mean (σ unknown)                                                    | K1  K3  K1  K1  K1 | 1<br>2<br>1 | method Lecture method Lecture method Lecture method Lecture method Lecture method Lecture method         | Black Board  Black Board  Black Board  Black Board  Black Board  Black Board              |
| 22<br>23<br>24<br>25<br>26 | CO3 CO3 CO3 | Define population and samples, sampling theory Define sampling distribution of means ( σ known) Calculate mean, variance and standard deviations of sampling distributions of means Calculate mean, variance and standard deviations of sampling distributions of sampling distributions of means Define sampling distribution of mean (σ unknown) Define sampling distribution of mean (σ unknown) Explain t- distribution, F- distribution and chi-square | K1  K3  K1  K1  K1 | 1<br>2<br>1 | method Lecture method Lecture method Lecture method Lecture method Lecture method Lecture method Lecture | Black Board  Black Board  Black Board  Black Board  Black Board  Black Board  Black Board |

|                | $\overline{}$ | criteria of a good estimator               |              |         | method    | Board |
|----------------|---------------|--------------------------------------------|--------------|---------|-----------|-------|
|                |               | , point and interval                       |              |         |           |       |
|                |               | estimation                                 |              |         |           |       |
|                |               | Define the maximum error                   |              |         | T ,       | D1 1  |
| 29             | CO3           | and confidence interval for                | K1           | 2       | Lecture   | Black |
|                |               | the mean of a populations                  |              |         | method    | Board |
|                |               | Estimate the maximum                       |              |         |           |       |
|                |               | error and the confidence                   |              |         | Lecture   | Black |
| 30             | CO3           | interval for the mean of a                 | K2           | 1       | method    | Board |
|                |               | population using various                   |              |         | Illetiloa | Dogra |
|                |               | distributions                              |              |         |           |       |
|                |               | UNIT-IV                                    | K3           | 10      |           |       |
|                |               | Tests of Hypothesis                        |              | 10      |           |       |
| 31             | CO4           | Define Null and alternative                | K1           | 1       | Lecture   | Black |
|                |               | Hypothesis                                 |              |         |           | Board |
|                | ~~.           | Explain Type-1, Type II                    |              |         | Lecture   | Black |
| 32             | CO4           | errors and one tail and two                | K2           | 2       | method    | Board |
| <u> </u>       |               | tail test                                  | <del> </del> |         |           |       |
| 22             | CO4           | Examine the hypothesis                     | 17.2         |         | Lecture   | Black |
| 33             | CO4           | concerning mean and                        | K3           | 2       | method    | Board |
|                | +             | proportion using z-test                    | <del> </del> |         |           | -     |
| 34             | CO4           | Examine the hypothesis concerning mean and | K3           | 1       | Lecture   | Black |
| ) <del>1</del> | CO4           | proportion using z-test                    | NJ           | 1       | method    | Board |
|                | +             | Examine the hypothesis                     | <del> </del> |         | +         | +     |
| 35             | CO4           | concerning two means and                   | K3           | 2       | Lecture   | Black |
|                |               | their differences                          |              |         | method    | Board |
|                | +             | Examine the hypothesis                     |              |         |           |       |
| 26             | CO4           | concerning two                             | 1/2          |         | Lecture   | Black |
| 36             | CO4           | proportions and their                      | K3           | 2       | method    | Board |
| l              |               | differences                                |              |         |           |       |
|                | T             | UNIT-V                                     |              | 10      |           |       |
|                |               | <b>Tests of Significance</b>               |              | 12      |           |       |
|                |               | Examine the hypothesis                     |              |         | T ,       | D1 1  |
| 37             | CO5           | concerning small samples                   | K3           | 1       | Lecture   | Black |
|                |               | using t-test                               |              |         | method    | Board |
|                |               | Examine the hypothesis                     |              |         | Lastrino  | D11r  |
| 38             | CO5           | concerning small samples                   | K3           | 2       | Lecture   | Black |
|                |               | using t-test of two means                  |              | <u></u> | method    | Board |
|                |               | Examine the hypothesis                     |              |         | Lecture   | Black |
| 39             | CO5           | concerning small samples                   | K3           | 2       | method    | Board |
|                |               | using t-test of proportions                |              |         | Inculod   | Doard |
|                |               | Examine the hypothesis                     |              |         | Lecture   | Black |
| 40             | CO5           | concerning variance using                  | K3           | 2       | method    | Board |
|                |               | F-test                                     |              |         |           | Bourd |
|                |               | Examine the hypothesis                     |              |         | Lecture   | Black |
| 41             | CO5           | concerning variance using                  | K3           | 1       | method    | Board |
| 12             | - COF         | F-test                                     | 17.2         |         |           |       |
| 42             | CO5           | Examine the hypothesis                     | K3           | 2       | Lecture   | Black |

|    |     | using chi-square test                                                  |    |   | method            | Board          |
|----|-----|------------------------------------------------------------------------|----|---|-------------------|----------------|
| 43 | CO5 | Examine the hypothesis using chi-square test of independent attributes | K3 | 2 | Lecture<br>method | Black<br>Board |

# **Mathematical Foundation of Computer Science**

Academic Year: 2022-23 Programme: B.Tech

Year/ Semester: III

Name of the Course: Mathematical Foundation of Computer Science

Course Code: V20MAT07

#### **LESSON PLAN**

Course Outcomes (Along with Knowledge Level):

After completion of this course, Student will be able to:

| S. No | CO.<br>No | Course Outcomes                                                                            | BTL |
|-------|-----------|--------------------------------------------------------------------------------------------|-----|
| 1     | CO1       | Demonstrate the concepts associated with propositions and mathematical logic               | К3  |
| 2     | CO2       | Demonstrate the basic concepts associated with relations, functions and their applications | К3  |
| 3     | CO3       | Solve recurrence relations using various methods                                           | К3  |
| 4     | CO4       | Apply techniques of graphs for real-time problems                                          | К3  |
| 5     | CO5       | Construct minimal spanning tree by using different algorithms                              | К3  |

#### **TEXT BOOKS:**

- 1. Discrete Mathematical Structures with Applications to Computer Science, J. P. Tremblay and P. Manohar, 1st Edition, Tata McGraw Hill.
- 2. Discrete Mathematics and its Applications with Combinatorics and Graph Theory, K. H.Rosen, 7th Edition, Tata McGraw Hill.
- 3. Discrete Mathematics for Computer Scientists and Mathematicians, J. L. Mott, A. Kandel, T.P. Baker, 2nd Edition, Prentice Hall of India.

#### **REFERENCE BOOKS:**

- 1. Elements of Discrete Mathematics -A Computer Oriented Approach, C. L. Liu and D. P. Mohapatra, 3rdEdition, Tata McGraw Hill.
- 2. Discrete Mathematics with Combinatorics and Graph Theory, Santha, 1st Edition Cengage Learning.

Targeted Proficiency and attainment Levels (for each Course Outcome):

| Cos                       | CO1                       | CO2 | CO3 | CO4 | CO5 |    |
|---------------------------|---------------------------|-----|-----|-----|-----|----|
| Targeted Proficiency Leve | 60                        | 60  | 60  | 60  | 60  |    |
| Targeted level of         | Targeted level of Level 3 |     |     | 60  | 60  | 60 |
| Attainment Level 2        |                           | 50  | 50  | 50  | 50  | 50 |
|                           | Level 1                   | 40  | 40  | 40  | 40  | 40 |

### UNIT-1

| S.No | Course<br>Outcome | Intended Learning Outcomes (ILO)                                                        | Knowledge<br>Level of ILO | No. of<br>Hours<br>Required | Pedagogy                | Teaching aids |
|------|-------------------|-----------------------------------------------------------------------------------------|---------------------------|-----------------------------|-------------------------|---------------|
| 1    |                   | Dissemination of Vision,<br>Mission, PEOs, POs, PSOs                                    |                           | 1                           | Lecture                 | ICT           |
| 2    |                   | Mathematical Logic: Define Statements and their Notations, Connectives                  | K1                        | 1                           | Lecture                 | ВВ            |
| 3    |                   | Describe Well Formed Formulas,<br>Truth Tables, Tautologies                             | K2                        | 1                           | Lecture with Discussion | BB            |
| 4    |                   | Explain equivalence of Formulas                                                         | K2                        | 2                           | Lecture                 | BB            |
| 5    | CO1               | State duality Law, Tautological implications                                            | K1                        | 1                           | Lecture with Discussion | BB            |
| 6    |                   | Explain normal forms                                                                    | K2                        | 2                           | Lecture                 | BB            |
| 7    |                   | Illustrate theory of inference for statement calculus                                   | К3                        | 2                           | Lecture                 | BB            |
| 8    |                   | Practice indirect method of proof                                                       | K3                        | 2                           | Lecture                 | BB            |
| 9    |                   | Identify statement functions, variables and quantifiers, free and bound Variables       | K2                        | 1                           | Lecture                 | BB            |
| 10   |                   | Recognize theory for predicate calculus- Predicates, quantifiers, universe of discourse | K2                        | 2                           | Lecture                 | ICT           |
| 11   |                   | Total                                                                                   |                           | 15                          |                         |               |

### UNIT-2

| S.No | Course<br>Outcome | Intended Learning Outcomes (ILO)                                                     | Knowledge<br>Level of ILO | No. of<br>Hours<br>Required | Pedagogy                      | Teaching aids |
|------|-------------------|--------------------------------------------------------------------------------------|---------------------------|-----------------------------|-------------------------------|---------------|
| 1    |                   | Set Theory and Relations: Define basic concepts                                      | K1                        | 1                           | Lecture                       | ICT           |
| 2    |                   | Illustrate operations on binary sets                                                 | K2                        | 1                           | Lecture                       | ICT           |
| 3    | CO 2              | Use principle of inclusion and exclusion                                             | K3                        | 1                           | Lecture                       | ICT           |
| 4    |                   | Describe Relation and properties of binary relations on a set and Transitive Closure | K2                        | 1                           | Lecture                       | BB            |
| 5    |                   | Sketch out relation matrix and digraph                                               | К3                        | 1                           | Lecture<br>with<br>Discussion | BB            |

| 6 | Practice equivalence, and partial ordering relations                | К3    | 2  | Lecture<br>with<br>Discussion | ВВ |
|---|---------------------------------------------------------------------|-------|----|-------------------------------|----|
| 7 | Construct hasse diagrams, lattice and state its properties          | s. K3 | 2  | Lecture                       | BB |
| 8 | Illustrate Functions, bijective functions, composition of functions | К3    | 1  | Lecture                       | BB |
| 9 | Total                                                               |       | 10 |                               |    |

### UNIT-3

| S.No | Course<br>Outcome | Intended Learning Outcomes (ILO)                                 | Knowledge<br>Level of<br>ILO | No. of<br>Hours<br>Required | Pedagogy                      | Teaching aids |
|------|-------------------|------------------------------------------------------------------|------------------------------|-----------------------------|-------------------------------|---------------|
| 1    |                   | Recurrence Relations Explain Generating of functions             | K2                           | 2                           | Lecture                       | ICT           |
| 2    |                   | Calculate Coefficient of generating functions                    | K3                           | 2                           | Lecture                       | BB            |
| 3    |                   | Explain Recurrence relations                                     | K2                           | 1                           | Lecture with discussion       | BB            |
| 4    | CO3               | Solve homogeneous Recurrence relations by method of substitution | K3                           | 1                           | Lecture                       | ICT           |
| 5    |                   | Solve homogeneous Recurrence relations by Generating functions   | К3                           | 2                           | Lecture<br>with<br>discussion | ВВ            |
| 6    |                   | Solve Recurrence relations by method of characteristic roots     | К3                           | 2                           | Lecture with discussion       | BB            |
| 7    |                   | Solve inhomogeneous recurrence relations                         | К3                           | 3                           | Lecture                       | BB            |
| 8    |                   | Total                                                            |                              | 13                          |                               |               |

UNIT-4

| S.No | Course<br>Outcome | Intended Learning<br>Outcomes<br>(ILO)                                                      | Knowledge<br>Level of ILO | No. of<br>Hours<br>Required | Pedagogy                | Teaching aids |
|------|-------------------|---------------------------------------------------------------------------------------------|---------------------------|-----------------------------|-------------------------|---------------|
| 1    |                   | Describe basic concepts of graphs                                                           | K1                        | 2                           | Lecture with Discussion | ICT           |
| 2    |                   | Illustrate matrix<br>representation of graphs,<br>Adjacency matrices,<br>Incidence matrices | K2                        | 1                           | Lecture                 | ВВ            |
| 3    |                   | Find subgraph, isomorphic graphs, paths and circuits                                        | K3                        | 2                           | Lecture                 | ICT           |
| 4    | CO 4              | Demonstrate Eulerian and<br>Hamiltonian Graphs,<br>Multigraphs                              | К3                        | 2                           | Lecture with Discussion | BB            |
| 5    |                   | Use Euler"s Formula for<br>Planar Graphs                                                    | К3                        | 1                           | Lecture with Discussion | BB            |
| 6    |                   | Explain Graph Colouring and Chromatic Number                                                | K2                        | 1                           | Lecture with Discussion | BB            |
| 7    |                   | Total                                                                                       |                           | 9                           |                         |               |

UNIT-5

| S.No | Course<br>Outcome | Intended Learning<br>Outcomes<br>(ILO)                         | Knowledge<br>Level of ILO | No. of Hours<br>Required | Pedagogy | Teaching aids |
|------|-------------------|----------------------------------------------------------------|---------------------------|--------------------------|----------|---------------|
| 1    |                   | Explain tree and spanning trees                                | K2                        | 2                        | Lecture  | BB            |
| 2    |                   | Sketch Minimal spanning<br>trees using Kruskal"s<br>algorithms | К3                        | 2                        | Lecture  | ВВ            |
| 3    |                   | Sketch Minimal spanning trees using Prim"s algorithms          | К3                        | 2                        | Lecture  | BB            |
| 4    | CO 5              | Construct BFS                                                  | K3                        | 2                        | Lecture  | BB            |
| 5    |                   | Construct DFS                                                  | K3                        | 2                        | Lecture  | BB            |
| 6    |                   | Explain binary trees                                           | K2                        | 2                        | Lecture  | BB            |
|      |                   | Explain Planar Graphs                                          | K2                        | 1                        | Lecture  | BB            |
| 9    |                   | Total                                                          |                           | 13                       | e Cl     |               |

Total No. of Classes: 60

# **Advanced Python Programming**

Academic Year: 2022-23 Programme: B.Tech

Year/ Semester: III

Name of the Course: Advanced Python Programming Course Code: V20AIT02

#### **LESSON PLAN**

# **COURSE OUTCOMES (Along with Knowledge Level): After completion of this course, the students will be able to:**

| S.No. | CO No. | Course Outcome                                             | BTL |
|-------|--------|------------------------------------------------------------|-----|
| 1.    | CO1    | Demonstrate Regular Expressions and Database Connectivity. | K3  |
| 2.    | CO2    | Develop GUI interfaces using widgets.                      | K3  |
| 3.    | CO3    | Demonstrate statistical analysis using Numpy.              | K3  |
| 4.    | CO4    | Demonstrate data analysis using pandas.                    | K3  |
| 5.    | CO5    | Develop different types of charts using matplotlib.        | K3  |

#### **TEXT BOOKS:**

- 1. Core Python Programming Dr. R Nageswara Rao Dreamtech publications.
- 2. Problem solving and python programming fundamentals and application: Numpy, Pandas and Matplotlib. HarshaBhasin.

### Targeted Proficiency and Attainment Levels (for each course Outcome):

| Cos                        |         | CO1 | CO2 | CO3 | CO4 | CO5 | CO6 |
|----------------------------|---------|-----|-----|-----|-----|-----|-----|
| Targeted Proficiency Level | 70      | 70  | 70  | 70  | 70  | 70  |     |
| Targeted level of          | Level 3 | 70  | 70  | 70  | 70  | 70  | 70  |
| Attainment                 | Level 2 | 60  | 60  | 60  | 60  | 60  | 60  |
|                            | Level 1 | 50  | 50  | 50  | 50  | 50  | 50  |

| S# | Course<br>Outcome | Intended Learning Outcomes (ILO)                                                                             | Knowledge<br>Level of ILO | No. of<br>Hours<br>required | Pedagogy                      | Teaching aids |
|----|-------------------|----------------------------------------------------------------------------------------------------|---------------------------|-----------------------------|-------------------------------|---------------|
|    |                   | Dissemination of Course<br>Outcomes                                                                          |                           | 1                           | -                             |               |
| 1  |                   | Regular Expressions: Explain Characters, Quantifiers & Special Characters.                                   | K2                        | 3                           | Lecture<br>With<br>Discussion | ICT           |
| 2  | CO1               | <b>Database Connectivity:</b> Describe advantages of a DBMS over files and Installation of MYSQL DB Software | K2                        | 2                           | Lecture<br>With<br>Discussion | ICT           |
| 3  |                   | Demonstrate the use of MYSQL from Python to retrieve, insert, delete, and update operations on tables.       | К3                        | 3                           | Lecture<br>With<br>Discussion | ICT           |
| 4  |                   | Demonstrate the use of MYSQL from Python to delete, update operations on tables.                             | К3                        | 3                           | Lecture<br>With<br>Discussion | ICT           |

| S.No | Course<br>Outcome | Intended Learning<br>Outcomes(ILO)                                                      | Knowledge<br>Level of<br>ILO | No. of<br>Hours | Pedagogy                      | Teaching aids |
|------|-------------------|-----------------------------------------------------------------------------------------|------------------------------|-----------------|-------------------------------|---------------|
| 1    |                   | Graphical User Interface:<br>Explain GUI in python & The root window, fonts and colors, | K2                           | 2               | Lecture<br>with<br>Discussion | ICT           |
| 2    |                   | Explain working with containers, canvas, frame, widgets & button widgets,               | K2                           | 2               | Lecture<br>with<br>Discussion | ICT           |
| 3    | CO2               | Explain arranging widgets in the frame, label widget & message widget,                  | K2                           | 2               | Lecture with Discussion       | ICT           |
| 4    | CO2               | Develop programs using text widget & scrollbar widget                                   | К3                           | 2               | Lecture with Discussion       | ICT           |
| 5    |                   | Develop programs using check<br>button widget, & Radio button<br>widget,                | К3                           | 2               | Lecture<br>with<br>Discussion | ICT           |
| 6    |                   | Develop programs using entry widget & listbox widget.                                   | К3                           | 2               | Lecture<br>with<br>Discussion | ICT           |

| S.No | Course<br>Outcome | Intended Learning Outcomes (ILO)                                                    | Knowledge<br>Level of ILO | No. of<br>Hours | Pedagogy                      | Teaching aids |
|------|-------------------|-------------------------------------------------------------------------------------|---------------------------|-----------------|-------------------------------|---------------|
| 1    | CO2               | Explain working with arrays using Numpy :Introduction to Numpy,                     | K2                        | 2               | Lecture with Discussion       | ICT           |
| 2    | CO3               | Explain functions for generating sequences, Aggregate functions,                    | K2                        | 2               | Lecture<br>with<br>Discussion | ICT           |
| 3    |                   | Demonstrate generating random<br>numbers using Numpy, zeros,<br>ones, eyes and full | К3                        | 2               | Lecture<br>with<br>Discussion | ICT           |
| 4    |                   | Demonstrate indexing, slicing & scalar with an array operations                     | К3                        | 2               | Lecture<br>with<br>Discussion | ICT           |
| 5    |                   | Demonstrate array with an array operations & joining arrays                         | К3                        | 2               | Lecture<br>with<br>Discussion | ICT           |
| 6    |                   | Demonstrate splitting arrays, variance, covariance, correlation.                    | К3                        | 2               | Lecture<br>with<br>Discussion | ICT           |

| S.N<br>o | Course<br>Outcome | Intended Learning Outcomes (ILO)                                                     | Knowledge<br>Level of ILO | No. of<br>Hours | Pedagogy                | Teaching aids |
|----------|-------------------|--------------------------------------------------------------------------------------|---------------------------|-----------------|-------------------------|---------------|
| 1        |                   | Data Analysis using Pandas:<br>Explain creating pandas series                        | K2                        | 2               | Lecture with Discussion | ICT           |
| 2        |                   | Explain indexing, iloc, slicing and boolean index, sorting                           | K2                        | 2               | Lecture with Discussion | ICT           |
| 3        |                   | statistical analysis, and string functions,                                          | K3                        | 2               | Lecture with Discussion | ICT           |
| 4        | CO4               | Demonstrate creation data frames , dealing with rows , iterating a pandas data frame | К3                        | 2               | Lecture with Discussion | ICT           |
| 5        |                   | Demonstrate data frame methods (head, tail and describe), sorting                    | K3                        | 2               | Lecture with Discussion | ICT           |
| 6        |                   | Demonstrate statistical analysis , and string functions ,                            | K3                        | 2               | Lecture with Discussion | ICT           |
| 7        |                   | Demonstrate reading of formatted files, handling missing values.                     | K3                        | 2               | Lecture with Discussion | ICT           |

| S.No | Course<br>Outcome | Intended Learning Outcomes (ILO)                            | Knowledge<br>Level of ILO | No. of<br>Hours | Pedagogy                | Teaching aids |
|------|-------------------|-------------------------------------------------------------|---------------------------|-----------------|-------------------------|---------------|
| 1    |                   | <b>Data visualization:</b> Describe plot function           | K2                        | 2               | Lecture with Discussion | ICT           |
| 2    | CO5               | Demonstrate plotting lines and curves, Additional Arguments | K3                        | 2               | Lecture with Discussion | ICT           |
| 3    | COS               | Demonstrate the bar Chart ,box plot                         | К3                        | 2               | Lecture with Discussion | ICT           |
| 4    |                   | Demonstrate frequency plots and histogram, the pie chart.   | K3                        | 2               | Lecture with Discussion | ICT           |

Total No. of Classes: 58

# **Database Management Systems**

Academic Year: 2022-23 Programme: B.Tech

Year/ Semester: III

Name of the Course: Database Management Systems Course Code: V20AIT03

#### **LESSON PLAN**

**COURSE OUTCOMES (Along with Knowledge Level): After completion of this course, the students will be able to:** 

| S. No | CO.No | Course Outcomes                                         | BTL |
|-------|-------|---------------------------------------------------------|-----|
| 1     | CO1   | Describe Database Architecture and Data Models.         | K2  |
| 2     | CO2   | Demonstrate Relational algebra and Relational calculus. | К3  |
| 3     | CO3   | Apply Normalization Techniques to Refine Schema.        | К3  |
| 4     | CO4   | Explain Transaction Management and Concurrency Control. | K2  |
| 5     | CO5   | Illustrate various database indexing techniques.        | K2  |

#### **Text Books:**

- 1. Database Management Systems, Raghu Ramakrishnan, Johannes Gehrke, 3rd Edition TATA McGraw Hill.
- 2. An Introduction to Database Systems, C.JDate, A.Kannan, S.JSwamynathan 8th Edition, Pearson Education.

#### **Reference Books:**

- 1. Database Systems-Design, Implementation and Management, Peter Rob & Carlos Coronel 7th Edition, Course Technology Inc.
- 2. Fundamentals of Database Systems, Ramez Elmasri, Shamkant B. Navathe ,7th Edition,Pearson Education.
- 3. Database Systems The Complete Book, Hector Garcia- Molina, Jeffry D Ullman, Jennifer Widom, 2nd Edition, Pearson.

Targeted Proficiency and attainment Levels (for each Course Outcome):

| Cos                        |         |    | CO2 | CO3 | CO4 | CO5 |
|----------------------------|---------|----|-----|-----|-----|-----|
| Targeted Proficiency Level |         |    | 60  | 60  | 60  | 65  |
| Targeted level of Level 3  |         | 65 | 60  | 60  | 60  | 65  |
| Attainment Level 2         |         | 60 | 55  | 55  | 55  | 60  |
|                            | Level 1 | 55 | 50  | 50  | 50  | 55  |

UNIT-I: An Overview of Database Systems and Database Design

|      | 1                 | 1-1: All Overview of Databa                                                                               |                              | 1               |                               |               |
|------|-------------------|----------------------------------------------------------------------------------------------------|------------------------------|-----------------|-------------------------------|---------------|
| S.No | Course<br>Outcome | Intended Learning Outcomes (ILO)                                                                          | Knowledge<br>Level of<br>ILO | No. of<br>Hours | Pedagogy                      | Teaching aids |
| 1    |                   | Dissemination of vision, mission, PEOs, POs, PSOs                                                         |                              | 1               | Lecture                       | PPT           |
| 2    |                   | Define Data, Database,<br>Database Management<br>System                                                   | K1                           | 1               | Lecture                       | PPT           |
| 3    |                   | Describe the<br>disadvantages in<br>Traditional File System<br>and advantages of DBMS<br>over file system | K1                           | 1               | Lecture<br>with<br>Discussion | PPT           |
| 4    |                   | Describe Data models                                                                                      | K2                           | 1               | Lecture                       | PPT           |
| 5    |                   | Discuss levels of abstraction in a DBMS                                                                   |                              | 1               | Lecture<br>with<br>Discussion | PPT           |
| 6    |                   | Describe data independence                                                                                | K1                           | 1               | Lecture<br>with<br>Discussion | PPT           |
| 7    | CO 1              | Illustrate the structure of DBMS                                                                          | K2                           | 1               | Lecture<br>with<br>Discussion | PPT           |
| 8    |                   | Explain Client/Server<br>Architecture                                                                     | K2                           | 1               | Lecture<br>with<br>Discussion | PPT           |
| 9    |                   | Discuss E.F.Codd Rules                                                                                    |                              | 1               | Lecture<br>with<br>Discussion | PPT           |
| 10   |                   | Describe introduction to Database Design: Database Design and ER Diagrams                                 | K1                           | 1               | Lecture                       | PPT           |
| 11   |                   | Explain Entities,<br>Attributes and Entity Sets                                                           | K2                           | 1               | Lecture<br>With<br>Discussion | PPT           |
| 12   |                   | Explain Relationships and Relationship Sets                                                               | K2                           | 1               | Lecture<br>With<br>Discussion | PPT           |
| 13   |                   | Illustrate Conceptual Design with the ER Model                                                            | К3                           | 2               | Lecture With Discussion       | PPT           |
|      |                   | TOTAL                                                                                                    |                              | 14              |                               |               |

# UNIT-II: RELATIONAL MODEL, RELATIONAL ALGEBRA AND RELATIONAL CALCULUS

| S.No | Course<br>Outcome | Intended Learning<br>Outcomes<br>(ILO)                                                                                           | Knowledge<br>Level of<br>ILO | No. of<br>Hours | Pedagogy                      | Teaching aids |
|------|-------------------|----------------------------------------------------------------------------------------------------|------------------------------|-----------------|-------------------------------|---------------|
| 1    |                   | Explain The Relational Model:Integrity Constraints over Relations: Key Constraints, Foreign Key Constraints, General Constraints | K2                           | 2               | Lecture<br>With<br>Discussion | PPT           |
| 2    |                   | Demonstrate Enforcing Integrity Constraints                                                                                      | K2                           | 1               | Lecture<br>With<br>Discussion | PPT           |
| 3    |                   | Illustrate Querying relational data                                                                                              | K3                           | 1               | Lecture<br>With<br>Discussion | PPT           |
| 4    | CO 2              | Illustrate Relational Algebra: Selection and Projection                                                                          | К3                           | 1               | Lecture<br>With<br>Discussion | PPT           |
| 5    |                   | Illustrate Set Operations,<br>Renaming, Joins, Division,<br>More Example of Algebra<br>Queries                                   | K3                           | 3               | Lecture<br>With<br>Discussion | PPT           |
| 6    |                   | Describe views,tables                                                                                                    | K2                           | 1               | Lecture<br>With<br>Discussion | РРТ           |
| 7    |                   | IllustrateDestroying/altering tables and views                                                                                   | К3                           | 1               | Lecture<br>With<br>Discussion | PPT           |
| 8    |                   | Illustrate Relational Calculus:Tuple Relational Calculus                                                                         | K3                           | 1               | Lecture<br>With<br>Discussion | PPT           |
| 9    |                   | Illustrate Domain<br>Relational Calculus                                                                                         | К3                           | 1               | Lecture<br>With<br>Discussion | PPT           |
|      |                   | TOTAL                                                                                                    |                              | 12              |                               |               |

|      | UNIT              | Γ-III: QUERIES, CONSTRA<br>REFINEMENT(N                                                             |                              |                 | ND SCHEMA                     |               |
|------|-------------------|----------------------------------------------------------------------------------------------------|------------------------------|-----------------|-------------------------------|---------------|
| S.No | Course<br>Outcome | Intended Learning Outcomes (ILO)                                                                    | Knowledge<br>Level of<br>ILO | No. of<br>Hours | Pedagogy                      | Teaching aids |
| 1    |                   | Explain the Form of a Basic SQL Query                                                               | K2                           | 1               | Lecture with Demonstration    | PPT           |
| 2    |                   | Illustrate Union,Intersect,<br>Except and Nested Queries                                            | К3                           | 2               | Lecture with Demonstration    | PPT           |
| 3    |                   | Illustrate Aggregate Operators                                                                      | K3                           | 1               | Lecture with Demonstration    | PPT           |
| 4    |                   | Interpret Null Values                                                                               | K2                           | 1               | Lecture with Demonstration    | PPT           |
| 5    |                   | Illustrate Complex Integrity<br>Constraints in SQL                                                  | К3                           | 1               | Lecture with Demonstration    | PPT           |
| 6    |                   | Illustrate Triggers and Active Databases                                                            | К3                           | 2               | Lecture with Demonstration    | PPT           |
| 7    | CO 3              | Explain problems caused by Redundancy, Decomposition                                                | K2                           | 1               | Lecture with Demonstration    | PPT           |
| 8    |                   | Explain Purpose of<br>Normalization or Schema<br>Refinement                                         | K2                           | 1               | Lecture<br>With<br>Discussion | PPT           |
| 9    |                   | Explain the Concept of Functional Dependency                                                        | K2                           | 1               | Lecture<br>With<br>Discussion | PPT           |
| 10   |                   | Illustrate Normal Forms Based on Functional Dependency (1NF, 2NF and 3 NF)                          | К3                           | 2               | Lecture<br>With<br>Discussion | PPT           |
| 11   |                   | Demonstrate Concept of<br>Surrogate Key, Boyce-Codd<br>Normal Form (BCNF)                           | К3                           | 1               | Lecture<br>With<br>Discussion | PPT           |
| 12   |                   | Illustrate Lossless Join and<br>Dependency Preserving<br>Decomposition, Fourth<br>Normal Form (4NF) | К3                           | 2               | Lecture<br>With<br>Discussion | PPT           |
|      |                   | TOTAL                                                                                               |                              | 16              |                               |               |

| UN   | VIT-IV: TR        | RANSACTION MANAGEMI                                                                                                    | ENT AND CO                   | ONCURE          | RENCY CON                         | TROL          |
|------|-------------------|----------------------------------------------------------------------------------------------------|------------------------------|-----------------|-----------------------------------|---------------|
| S.No | Course<br>Outcome | Intended Learning<br>Outcomes<br>(ILO)                                                                                         | Knowledge<br>Level of<br>ILO | No. of<br>Hours | Pedagogy                          | Teaching aids |
| 1    |                   | Describe Transaction, Properties of Transactions, Transaction Log                                                              | K2                           | 1               | Lecture<br>With<br>Discussion     | PPT           |
| 2    |                   | Explain Transaction Management with SQL Using Commit, Rollback and Savepoint.                                                  | K2                           | 2               | Lecture<br>With<br>Discussion     | PPT           |
| 3    | CO 5              | Describe Concurrency Control for Lost Updates, Uncommitted Data, Inconsistent Retrievals and The Scheduler                     | K2                           | 2               | Lecture<br>With<br>Discussion     | PPT           |
| 4    |                   | Explain Concurrency Control with Locking Methods: Lock Granularity, Lock Types, Two Phase Locking for Ensuring Serializability | K2                           | 3               | Lecture With Discussion & Seminar | PPT           |
| 5    |                   | Explain Deadlocks, Concurrency Control with Time Stamp Ordering                                                                | K2                           | 2               | Lecture<br>With<br>Discussion     | PPT           |
| 7    |                   | Describe Database<br>Recovery Management:<br>Transaction Recovery                                                              | K2                           | 1               | Lecture<br>With<br>Discussion     | PPT           |
|      |                   | TOTAL                                                                                                    |                              | 11              |                                   |               |

|          |                       | UNIT-V: STORAG                                                                                     | GE AND INDEX              | KING            |                               |                   |
|----------|-----------------------|----------------------------------------------------------------------------------------------------|---------------------------|-----------------|-------------------------------|-------------------|
| S.N<br>o | Course<br>Outcom<br>e | Intended Learning<br>Outcomes<br>(ILO)                                                             | Knowledge<br>Level of ILO | No. of<br>Hours | Pedagogy                      | Teachin<br>g aids |
| 1        |                       | Describe Overview of<br>Storages and Indexing                                                      | K1                        | 1               | Lecture<br>With<br>Discussion | PPT               |
| 2        |                       | Describe data on External Storage                                                                  | K1                        | 1               | Lecture<br>With<br>Discussion | PPT               |
| 3        | CO 6                  | Explain File Organizations<br>and Indexing: Clustered<br>Indexes, Primary and<br>Secondary Indexes | K2                        | 2               | Lecture<br>With<br>Discussion | PPT               |
| 4        |                       | Explain Index Data Structures: Hash-Based Indexing, Tree-Based Indexing                            | K2                        | 2               | Lecture<br>With<br>Discussion | PPT               |
| 5        |                       | Explain Comparison of File<br>Organizations                                                        | K2                        | 2               | Lecture<br>With<br>Discussion | PPT               |
|          |                       | TOTAL                                                                                              |                           | 8               |                               |                   |

**TOTAL HOURS:61** 

# **Advanced Python Programming Lab**

Academic Year: 2022-23 Programme: B.Tech

Year/ Semester: III

Name of the Course: Advanced Python Programming Lab Course Code: V20AIL03

#### **LESSON PLAN**

**COURSE OUTCOMES (Along with Knowledge Level): After completion of this course, the students will be able to:** 

| S.No. | CO No. | Course Outcome                                                  | BTL |
|-------|--------|-----------------------------------------------------------------|-----|
| 1.    | CO1    | Develop Python Programs using regular expressions and Database. | K3  |
| 2.    | CO2    | Develop programs using GUI.                                     | К3  |
| 3.    | CO3    | Construct programs using Numpy Arrays.                          | K3  |
| 4.    | CO4    | Develop python programs using pandas.                           | K3  |
| 5.    | CO5    | Develop charts using matplotlib.                                | К3  |

#### **TEXT BOOKS:**

1. Core Python Programming Dr. R Nageswara Rao Dreamtech publications.

2. Problem solving and python programming fundamentals and application: Numpy, Pandas and Matplotlib. HarshaBhasin.

#### Targeted Proficiency and Attainment Levels (for each course Outcome):

| Cos                          |         | CO1 | CO2 | CO3 | CO4 | CO5 | CO6 |
|------------------------------|---------|-----|-----|-----|-----|-----|-----|
| Targeted Proficiency Level   |         | 70  | 70  | 70  | 70  | 70  | 70  |
| Targeted level of Attainment | Level 3 | 70  | 70  | 70  | 70  | 70  | 70  |
| Attainment                   | Level 2 | 60  | 60  | 60  | 60  | 60  | 60  |
|                              | Level 1 | 50  | 50  | 50  | 50  | 50  | 50  |

#### Lecture Plan:

| S.No | Course<br>Outcome | Intended Learning Outcomes (ILO)                                                                                                    | Knowledge<br>Level of ILO | No. of<br>Hours | Pedagogy                  | Teachin g aids |
|------|-------------------|----------------------------------------------------------------------------------------------------|---------------------------|-----------------|---------------------------|----------------|
|      |                   | Dissemination of COs                                                                                                    | -                         | 1               | Lecture With Discussion   | ICT            |
| 1    | CO 1              | 1. Regular expressions & Database:  a) Develop a python program to create regular expression to replace a string with a new string. | К3                        | 2               | LectureWith<br>Discussion | ICT            |

|   | b) Develop a python program to create regular expression to retrieve all the words starting with "a" in a given string and other create other regular expression to retrieve all the words with size 5.           |    |   |                           |     |
|---|----------------------------------------------------------------------------------------------------|----|---|---------------------------|-----|
| 2 | c) Develop a Python Program to create a regular expression to search for string using search(), findall(), match(). d) Create a python program to connect MYSQL database and perform operations viz. create,alter | К3 | 3 | LectureWith<br>Discussion | ICT |
| 3 | a) Create a python program to connect MYSQL database and perform operations viz. retrieve, insert, delete and update.                                                                                             | К3 | 6 | LectureWith Discussion    | ICT |

| S.No | Course<br>Outcome | Intended Learning Outcomes (ILO)                                                                                                    | Knowledge<br>Level of ILO | No. of<br>Hours | Pedagogy                  | Teaching aids |
|------|-------------------|----------------------------------------------------------------------------------------------------|---------------------------|-----------------|---------------------------|---------------|
| 1    |                   | a) Develop a Python Program to draw different shapes on canvas. b) Develop a Python Program to create a push button and bind it with an event handler function using command option.                                                                                               | К3                        | 3               | LectureWith<br>Discussion | ICT           |
| 2    | CO 2              | <ul> <li>c) Develop a Python Program to design a simple calculator.</li> <li>d) Develop a Python Program to create check boxes and display the content of selected boxes.</li> <li>e) Develop a Python Program using GUI to retrieve a row from a MYSQL database table.</li> </ul> | К3                        | 6               | LectureWith<br>Discussion | ICT           |

| .No | Course<br>Outcome | Intended Learning Outcomes (ILO)                                                                                                    | Knowledge<br>Level of ILO | No. of<br>Hours | Pedagogy                | Teaching aids |
|-----|-------------------|----------------------------------------------------------------------------------------------------|---------------------------|-----------------|-------------------------|---------------|
| 1   | CO 3              | <ul> <li>a. Develop a Python Program to split arrays using numpy module.</li> <li>b. Develop a Python Program to test all aggregate functions in numpy module</li> <li>c. Develop a Python Program to generate a matrix of random numbers within range and print its Transpose.</li> <li>d. Develop a Python Program that calculates variance, co variance, correlation by taking a sample statistical data.</li> </ul> | К3                        | 3               | Lecture with Discussion | ICT           |
| 2   |                   | <ul> <li>e. Develop a python program to find rank, determinant, and trace of an array.</li> <li>f. Develop a python program to find eigenvalues of matrices.</li> <li>g. Develop a python program to find matrix and vector products (dot, inner, outer, product), matrix exponentiation.</li> <li>h. Develop a python program to solve a linear matrix equation, or system of linear scalar equations.</li> </ul>      | K3                        | 6               | Lecture with Discussion | ICT           |

| S.No | Course<br>Outcome | Intended Learning Outcomes (ILO)                                                                                                    | Knowledge<br>Level of ILO | No. of<br>Hours | Pedagogy                | Teaching aids |
|------|-------------------|----------------------------------------------------------------------------------------------------|---------------------------|-----------------|-------------------------|---------------|
| 1    | CO 4              | 3. PandasDevelop a python program to implement Pandas Series with labels, dictionary and Numpy.  a. Develop a program to creating a Pandas DataFrame using dictionary and two dimensional array.  b. Develop a program which make use of following Pandas methods | K3                        | 3               | Lecture with Discussion | ICT           |

|   |          | i) describe() ii) head() iii) tail()                                                                                                    |    |   |                         |     |
|---|----------|----------------------------------------------------------------------------------------------------|----|---|-------------------------|-----|
| 2 | d.<br>e. | Develop a python program to perform insert, delete row operations on data frame. Develop a python program of groupby() method. Demonstrate pandas Merging, Joining and Concatenating. Creating data frames from csv and excel files. | К3 | 6 | Lecture with Discussion | ICT |

| S.No | Course<br>Outcome | Intended Learning Outcomes (ILO)                                                                                                    | Knowledge<br>Level of<br>ILO | No. of<br>Hours | Pedagogy                      | Teaching aids |
|------|-------------------|----------------------------------------------------------------------------------------------------|------------------------------|-----------------|-------------------------------|---------------|
| 1    | CO 5              | 4. Matplotlib Library: Visualization  a. Develop a program which use pandas inbuilt visualization to plot following graphs:  i. Bar plots ii. Histograms iii. Bar plots | К3                           | 3               | Lecture<br>with<br>Discussion | ICT           |
| 2    |                   | b. Develop a program which use pandas inbuilt visualization to plot following graphs:  iv. Histograms  v. Line plots  vi. Scatter plots                                 | К3                           | 3               | Lecture<br>with<br>Discussion | ICT           |

**Total No. of Classes: 45** 

# **Linux Shell Scripting Lab**

Academic Year: 2022-23 Programme: B.Tech

Year/ Semester: III

Name of the Course: Linux Shell Scripting Lab CourseCode: V20AIL04

#### **LESSON PLAN**

COURSE OUTCOMES (Along with Knowledge Level): After completion of this course, the students will be able to:

| S. No | CO. No | Course Outcomes                                                                                  | BTL |
|-------|--------|--------------------------------------------------------------------------------------------------|-----|
| 1     | CO1    | Demonstrate the basic knowledge of Linux commands and utilities by using Linux shell environment | К3  |
| 2     | CO2    | Experiment with the Concept of shell Programming on Files and Directories                        | К3  |
| 3     | CO3    | Experiment with the Concept of shell Programming on File Permissions                             | К3  |
| 4     | CO4    | Experiment with the Concept of shell Programming on Conditional Statements                       | К3  |
| 5     | CO5    | Experiment with the Concept of shell Programming on Looping Statements                           | К3  |

### Targeted Proficiency and Attainment Levels (for each Course Outcome):

| COs                                  |         |    | CO2 | CO3 | CO4 | CO5 |
|--------------------------------------|---------|----|-----|-----|-----|-----|
| Targeted Proficiency Level           |         |    | 75  | 75  | 75  | 75  |
| Targeted level of Attainment Level 3 |         | 70 | 70  | 70  | 70  | 70  |
|                                      | Level 2 | 65 | 65  | 65  | 65  | 65  |
|                                      | Level 1 | 55 | 55  | 55  | 55  | 55  |

| S. No | Course<br>Outcome | Intended Learning Outcomes (ILO)                                           | Knowledge<br>Level of<br>ILO | No. of<br>Hours | Pedagogy                   | Teachi<br>ng aids |
|-------|-------------------|----------------------------------------------------------------------------|------------------------------|-----------------|----------------------------|-------------------|
|       |                   | Dissemination of Department<br>Vision, Mission, PEOs, POs,<br>PSOs         | -                            | 1               | Lecture With Discussion    | ICT               |
| 1     |                   | Demonstrate Linux Commands overview and how to interact with Putty Server. | К3                           | 2               | Lecture With Discussion    | ICT               |
| 2     |                   | Experiment basics of Linux Commands.                                       | K3                           | 3               | Lecture With Discussion    | ICT               |
| 3     | CO 1              | Experiment General Purpose Utilities.                                      | K3                           | 3               | Lecture With Discussion    | ICT               |
| 4     |                   | Experiment Displaying Commands.                                            | К3                           | 3               | Lecture With Discussion    | ICT               |
| 5     |                   | Experiment Commands on Filters.                                            | К3                           | 3               | Lecture With<br>Discussion | ICT               |
| 6     |                   | Experiment Disk Handling Utilities.                                        | K3                           | 3               | Lecture With Discussion    | ICT               |

| S.<br>No | Course<br>Outcome | Intended Learning Outcomes (ILO)                                                          | Knowledge<br>Level of<br>ILO | No. of<br>Hours | Pedagogy                | Teaching aids |
|----------|-------------------|-------------------------------------------------------------------------------------------|------------------------------|-----------------|-------------------------|---------------|
| 1        |                   | Experiment Directory Handling Commands.                                                   | K3                           | 3               | Lecture With Discussion | ICT           |
| 2        | CO 2              | Experiment File Handling Utilities.                                                       | К3                           | 3               | Lecture With Discussion | ICT           |
| 3        |                   | Develop a shell script to print the list of all sub directories in the current directory. | К3                           | 3               | Lecture with Discussion | ICT           |

| S.<br>No | Course<br>Outcome | Intended Learning Outcomes (ILO)                                                        | Knowledge<br>Level of<br>ILO | No. of<br>Hours | Pedagogy                | Teaching aids |
|----------|-------------------|-----------------------------------------------------------------------------------------|------------------------------|-----------------|-------------------------|---------------|
| 1        | CO 3              | Develop a shell script that<br>Changes Permissions of files in<br>PWD as rwx for users. |                              | 3               | Lecture with Discussion | ICT           |

| S. No | Course<br>Outcome | Intended Learning Outcomes (ILO)                                                                                                    | Knowledge<br>Level of<br>ILO | No. of<br>Hour<br>s | Pedagogy                | Teachi<br>ng aids |
|-------|-------------------|----------------------------------------------------------------------------------------------------|------------------------------|---------------------|-------------------------|-------------------|
| 1     | CO 4              | Develop a Shell Program which receives any year from the keyboard and determine whether the year is leap year or not. If no argument is supplied the current year should be assumed. | K3                           | 3                   | Lecture with Discussion | ICT               |
| 2     |                   | Develop a shell script which takes two file names as arguments-If their contents are same then delete the second file.                                                               | K3                           | 3                   | Lecture with Discussion | ICT               |

| Develop a shell program to a)Display all the words which are entered as command line arguments. b) Print the given number in the reversed order.  Develop a shell script to delete all lines containing the word "unix" in the files supplied as arguments.  Develop a shell script to print a)First 25 Fibbonacci numbers b)The Prime numbers between the specified range.  K3 3 Lecture with Discussion  K3 3 Lecture with Discussion | S.<br>No | Teaching aids | Course<br>Outcome |
|----------------------------------------------------------------------------------------------------|----------|---------------|-------------------|
| delete all lines containing the word "unix" in the files supplied as arguments.  Develop a shell script to print  a)First 25 Fibbonacci numbers b)The Prime numbers between the specified range.  K3 January Lecture with Discussion  K3 Lecture with Discussion                                                                                                    | 1        | 1 16 "1"      |                   |
| print a)First 25 Fibbonacci numbers b)The Prime numbers between the specified range.  K3  Lecture with Discussion                                                                                                    | 2        | 1 17 '11'     |                   |
| D 1 1 11 1 1 1 1                                                                                                    | 3        | 1 17 '11'     | CO 5              |
| Develop a shell script Menu driven i) contents of /etc/passwd ii) list of users who have currently logged in. iii) present working directory. iv) exit.  K3  Lecture with Discussion                                                                                                    | 4        | 1 17 '11'     |                   |

Total No. of Classes: 48

# **Database Management System Lab**

Academic Year: 2022-23

Year/ Semester: III

Name of the Course: Database Management System Lab

Programme: B.Tech
Section: A,B,C& D
CourseCode: V20AIL05

#### **LESSON PLAN**

**COURSE OUTCOMES (Along with Knowledge Level):** After completion of this course, the students will be able to:

| S.No. | CO No. | Course Outcome                                                        | BTL |
|-------|--------|-----------------------------------------------------------------------|-----|
| 1.    | CO1    | Construct SQL Queries to perform different database operations        | К3  |
| 2.    | CO2    | Experiment with various Constraints and Database Indexing Techniques. | К3  |
| 3.    | CO3    | Experiment with Transaction management to control the data            | К3  |
| 4.    | CO4    | Construct PL/SQL Cursors and Exceptions                               | К3  |
| 5.    | CO5    | Develop PL/SQL Functions, Procedures, Packages                        | К3  |

#### Text Books:

- 1. Oracle Database 11g the Complete Reference by Oracle Press, Kevin Loney
- 2. Database Systems Using Oracle, Nilesh Shah, 2nd Edition, PHI.
- 3. Introduction to SQL, Rick F Vander Lans, 4th Edition, Pearson Education.

#### Reference Books:

- 1. Oracle PL/SQL Interactive Workbook, B. Rosenzweig and E. Silvestrova,2nd Edition, Pearson education.
- 2. SQL & PL/SQL for Oracle 10 g, Black Book, Dr. P. S. Deshpande, Dream Tech.

#### Targeted Proficiency and attainment Levels (for each Course Outcome):

| Cos                       | CO1     | CO2 | CO3 | CO4 | CO5 |    |
|---------------------------|---------|-----|-----|-----|-----|----|
| Targeted Proficiency Leve | 65      | 65  | 65  | 65  | 60  |    |
| Targeted level of         | Level 3 | 65  | 65  | 65  | 60  | 60 |
| Attainment Level 2        |         | 55  | 55  | 55  | 50  | 50 |
|                           | Level 1 | 45  | 45  | 45  | 40  | 40 |

### **CO1:**

| S.N<br>o         | Course<br>Outcom<br>e | Intended Learning Outcomes (ILO)                                                                                                    | Knowledg<br>e Level of<br>ILO | No. of<br>Hours | Pedagogy                   | Teachi<br>ng aids |
|------------------|-----------------------|----------------------------------------------------------------------------------------------------|-------------------------------|-----------------|----------------------------|-------------------|
| 1<br>2<br>3<br>4 | CO1                   | Exp1: Develop a Query to facilitate acquaintance of Built-In Functions, String Functions, Numeric Functions, Date Functions and Conversion Functions.  Exp2: Develop queries using operators in SQL  Exp3: Develop different queries to Retrieve and Change Data using Select, Insert, Delete, and Update  Exp4: Develop different queries using Group By, Order By, and Having Clauses  Exp8:Develop queries on joins and  Corelated Subqueries | К3                            | 15              | Demonstration & Experiment | PPT               |
|                  |                       | Corelated Subqueries                                                                                                    |                               |                 |                            |                   |

## **CO2:**

| S.N<br>o | Course<br>Outcom<br>e | Intended Learning Outcomes<br>(ILO)                                                                                                    | Knowledge<br>Level of<br>ILO | No. of<br>Hours | Pedagogy                   | Teachin<br>g aids |
|----------|-----------------------|----------------------------------------------------------------------------------------------------|------------------------------|-----------------|----------------------------|-------------------|
| 7 8      | CO2                   | Exp7: Develop queries for Creating, Dropping, and Altering Tables, Views, and Constraints  Exp 9: Develop different queries on Working with Index, Sequence, Synonym.  Exp 10:Controlling Access, and Locking Rows for Update, Creating Password and Security features PL/SQL. | К3                           | 6               | Lecture&<br>Experimen<br>t | PPT               |

# **CO3**:

| S.N<br>o | Course<br>Outcom<br>e | Intended Learning Outcomes (ILO)                                                                                                | Knowledge<br>Level of<br>ILO | No. of<br>Hours | Pedagogy                   | Teachin g aids |
|----------|-----------------------|----------------------------------------------------------------------------------------------------|------------------------------|-----------------|----------------------------|----------------|
| 10       | CO3                   | Exp5: Develop queries on Controlling Data(Commit, Rollback, and Save point)  Exp6: Develop a Query to Build Report in SQL *PLUS | К3                           | 6               | Lecture&<br>Experimen<br>t | PPT            |

### **CO4:**

| S.N<br>o | Course<br>Outcom<br>e | Intended Learning Outcomes (ILO)                                                                     | Knowledg<br>e Level of<br>ILO | No. of<br>Hours | Pedagogy                   | Teaching aids |
|----------|-----------------------|----------------------------------------------------------------------------------------------------|-------------------------------|-----------------|----------------------------|---------------|
| 11       |                       | Exp11: Develop PL/SQL Code using Basic Variable, Anchored Declarations, and Usage of                 |                               |                 |                            |               |
| 12       |                       | Assignment Operation. Exp12: Develop PL/SQL Code for Bind and Substitution                           |                               |                 |                            |               |
| 13       | CO4                   | Variables and Printing in PL/SQL Exp13: Develop PL/SQL block using SQL and Control                   | К3                            | 6               | Demonstration & Experiment | PPT           |
| 14       |                       | Structures in PL/SQL  Exp 14: Develop PL/SQL Code using Cursors, Exceptions and Composite Data Types |                               |                 |                            |               |

### **CO5**:

| S.No | Course<br>Outcom<br>e | Intended Learning Outcomes (ILO)                                           | Knowledge<br>Level of<br>ILO | No. of<br>Hours | Pedagogy                         | Teaching aids |
|------|-----------------------|----------------------------------------------------------------------------|------------------------------|-----------------|----------------------------------|---------------|
| 15   | CO5                   | Exp 15:Develop PL/SQL Code using Procedures, Functions, Packages and Forms | К3                           | 3               | Demonstratio<br>n&<br>Experiment | PPT           |

Total no of hours: 36

# **Professional Communication Skills - I**

Academic Year: 2022-23

Year/ Semester: III

Name of the Course: Professional Communication Skills - I

Programme: B.Tech
Section: A,B,C& D
CourseCode: V20ENT02

#### **LESSON PLAN**

**COURSE OUTCOMES (Along with Knowledge Level): After completion of this course, the students will be able to:** 

| S. No. | CO No. | Course Outcome                                                                                                    | BTL |
|--------|--------|----------------------------------------------------------------------------------------------------|-----|
| 1.     | CO1    | Use vocabulary in regular chores of life with accuracy, make meaningful sentences, and describe people and their traits vividly.                                                                                                    | КЗ  |
| 2.     | CO2    | Distinguish between places of pilgrimage and holiday spots; describe incidents, things and process; and frame questions, statements and expressions.                                                                                                    | К3  |
| 3.     | CO3    | Demonstrate their knowledge of idioms which are similar to those of native speakers while speaking and writing and use phrases clearly and precisely to articulate their views that compare and contrast indianisms with native expressions and avoid common errors. | К3  |
| 4.     | CO4    | Employ the vocabulary of netizens with ease and walk through the letters and emails for effective official correspondence and infer the accurate meaning of the homophones that are often confusing                                                                  | К3  |
| 5.     | CO5    | Summarize their profile; introduce themselves as well as others by incorporating their accomplishments and Sketch stories and anecdotes in an interesting and engaging manner that arouses curiosity of the audience.                                                | К3  |

#### **Targeted Proficiency Level and Targeted level of Attainment (for each Course Outcome):**

| <b>Course Outcome</b> | Targeted Proficiency Level<br>(% of Marks) | Targeted level of Attainment (% Students) |
|-----------------------|--------------------------------------------|-------------------------------------------|
| 1                     | 50                                         | 60                                        |
| 2                     | 50                                         | 60                                        |
| 3                     | 50                                         | 60                                        |
| 4                     | 50                                         | 60                                        |
| 5                     | 50                                         | 60                                        |

### CO 1

| S.No | Course<br>Outcome | Intended Learning Outcomes (ILO)                                                                        | Knowledge<br>Level of ILO | No. of<br>Hours | Pedagogy               | Teaching aids   |
|------|-------------------|----------------------------------------------------------------------------------------------------|---------------------------|-----------------|------------------------|-----------------|
| 1    |                   | Find appropriate vocabulary to describe occupations, kitchen utensils and tools .Ice-breaking session   | K3                        | 1               | Lecture&<br>Discussion | BB/Handout      |
| 2    |                   | Find appropriate vocabulary to describe spices, vegetables, flowers, sciences of study and professions  | K3                        | 1               | Lecture&<br>Discussion | BB/Handout      |
| 3    |                   | Find appropriate vocabulary to describe spices, vegetables, flowers, sciences of study and professions  | K3                        | 1               | Lecture & Discussion   | BB/<br>Handout  |
| 4    |                   | Tool-based Activity                                                                                     |                           | 1               |                        |                 |
| 5    | CO 1              | Construct questions, frame statements and use expressions related to vocabulary learnt <b>Activity</b>  | К3                        | 1               | Lecture & Discussion   | BB/<br>Handout. |
| 6    |                   | Select suitable words and expressions to describe people and physical characteristics                   | К3                        | 1               | Lecture & Discussion   | BB/<br>Handout. |
| 7    |                   | Select suitable words and expressions to talk about mental attributes of people and various professions | К3                        | 1               | Lecture & Discussion   | BB/<br>Handout. |
| 8    |                   | Select suitable words and expressions to talk about mental attributes of people and various professions | K3                        | 1               | Lecture & Discussion   | BB/<br>Handout. |
| 9    |                   | Construct questions, frame statements and use expressions related to vocabulary learnt.  Activity       | K3                        | 1               | Lecture & Discussion   | BB/<br>Handout  |
| 10   |                   | Tool-based Activity                                                                                     |                           | 1               |                        |                 |

### CO 2

| S.No | Course<br>Outcome | Intended Learning Outcomes (ILO)                                                                  | Knowledge<br>Level of ILO | No. of<br>Hours | Pedagogy               | Teaching aids   |
|------|-------------------|---------------------------------------------------------------------------------------------------|---------------------------|-----------------|------------------------|-----------------|
| 1    |                   | Describe favorite places and famous places using appropriate vocabulary                           | K2                        | 1               | Lecture&<br>Discussion | BB/Handout      |
| 2    |                   | Describe places of pilgrimage and holiday spots                                                   | K2                        | 1               | Lecture&<br>Discussion | BB/Handout      |
| 3    |                   | Describe places of pilgrimage and holiday spots. <b>Activity</b>                                  | K2                        | 1               | Lecture & Discussion   | BB/<br>Handout  |
| 4    |                   | Tool-based Activity                                                                               |                           | 1               |                        |                 |
| 5    |                   | Use suitable expressions to describe a thing and an incident                                      | К3                        | 1               | Lecture & Discussion   | BB/<br>Handout. |
| 6    | CO 2              | Use suitable expressions to describe a thing and an event                                         | К3                        | 1               | Lecture & Discussion   | BB/<br>Handout. |
| 7    |                   | Distinguish between the vocabulary and expressions used to describe a process and a recipe.       | К3                        | 1               | Lecture & Discussion   | BB/<br>Handout. |
| 8    |                   | Distinguish between the vocabulary and expressions used to describe a process and a recipe.       | К3                        | 1               | Lecture & Discussion   | BB/<br>Handout. |
| 9    |                   | Construct questions, frame statements and use expressions related to vocabulary learnt.  Activity | К3                        | 1               | Lecture & Discussion   | BB/<br>Handout  |
| 10   |                   | Tool-based Activity                                                                               |                           | 1               |                        |                 |

## **CO 3**

| S.No | Course<br>Outcome | Intended Learning Outcomes (ILO)                                             | Knowledge<br>Level of ILO | No. of<br>Hours | Pedagogy               | Teaching aids   |
|------|-------------------|------------------------------------------------------------------------------|---------------------------|-----------------|------------------------|-----------------|
| 1    |                   | Use idioms and phrases in day to day conversation both in written and spoken | К3                        | 1               | Lecture&<br>Discussion | BB/Handout      |
| 2    | CO 3              | Use idioms and phrases in day to day conversation both in written and spoken | К3                        | 1               | Lecture&<br>Discussion | BB/Handout      |
| 3    |                   | Compare and contrast using "as…as" expressions. Activity                     | K4                        | 1               | Lecture & Discussion   | BB/<br>Handout  |
| 4    |                   | Tool-based Activity                                                          |                           | 1               |                        |                 |
| 5    |                   | Examine common mistakes in written and spoken.                               | K4                        | 1               | Lecture & Discussion   | BB/<br>Handout. |

| 6  | Examine o written an | common mistakes in d spoken.        | K4 | 1 | Lecture & Discussion | BB/<br>Handout. |
|----|----------------------|-------------------------------------|----|---|----------------------|-----------------|
| 7  | Activity o           | n common errors                     |    | 1 | Lecture & Discussion | BB/<br>Handout. |
| 8  |                      | and contrast<br>s with native<br>ns | K4 | 1 | Lecture & Discussion | BB/<br>Handout. |
| 9  |                      | and contrast<br>s with native<br>ns | K4 | 1 | Lecture & Discussion | BB/<br>Handout  |
| 10 | Tool-base            | d Activity                          |    | 1 |                      |                 |

### **CO 4**

| S.No | Course<br>Outcome | Intended Learning Outcomes (ILO)                                          | Knowledge<br>Level of ILO | No. of<br>Hours | Pedagogy               | Teaching aids   |
|------|-------------------|---------------------------------------------------------------------------|---------------------------|-----------------|------------------------|-----------------|
| 1    |                   | Find the vocabulary of netizens                                           | К3                        | 1               | Lecture&<br>Discussion | BB/Handout      |
| 2    |                   | Use Acronyms and abbreviations that are often used by netizens.           | К3                        | 1               | Lecture&<br>Discussion | BB/Handout      |
| 3    |                   | Infer the meaning of the homophones that are often confusing.             | K4                        | 1               | Lecture & Discussion   | BB/<br>Handout  |
| 4    |                   | Activity related to Homophones                                            |                           | 1               |                        |                 |
| 5    | CO 4              | Tool-based Activity                                                       |                           | 1               | Lecture & Discussion   | BB/<br>Handout. |
| 6    |                   | Use the correct format for writing both formal and informal letters       | К3                        | 1               | Lecture & Discussion   | BB/<br>Handout. |
| 7    |                   | Organise ideas and draft emails (Business mail)                           | К3                        | 1               | Lecture & Discussion   | BB/<br>Handout. |
| 8    |                   | Organise ideas and draft emails (Project status mails, informative mails) | К3                        | 1               | Lecture & Discussion   | BB/<br>Handout. |
| 9    |                   | Activity(writing practice)                                                |                           | 1               | Lecture & Discussion   | BB/<br>Handout  |
| 10   |                   | Tool-based Activity                                                       |                           | 1               |                        |                 |

**CO 5** 

| S.<br>N | Course<br>Outcome | Intended Learning Outcomes (ILO)                                   | Knowledge<br>Level of ILO | No. of<br>Hours | Pedagogy               | Teaching aids   |
|---------|-------------------|--------------------------------------------------------------------|---------------------------|-----------------|------------------------|-----------------|
| 1       |                   | Summarize the strengths, weaknesses and goals                      | K5                        | 1               | Lecture&<br>Discussion | BB/Handout      |
| 2       |                   | Summarize personal and academic achievements                       | K5                        | 1               | Lecture&<br>Discussion | BB/Handout      |
| 3       |                   | Activity(Face to face Interviews)                                  |                           | 1               | Lecture & Discussion   | BB/<br>Handout  |
| 4       |                   | Tool-based Activity                                                |                           | 1               |                        |                 |
| 5       |                   | Develop Resume                                                     | К3                        | 1               | Lecture & Discussion   | BB/<br>Handout. |
| 6       | CO 5              | Develop Resume(Practice)                                           | К3                        | 1               | Lecture & Discussion   | BB/<br>Handout. |
| 7       |                   | Sketch stories and anecdotes in an interesting and engaging manner | К3                        | 1               | Lecture & Discussion   | BB/<br>Handout. |
| 8       |                   | Sketch stories and anecdotes in an interesting and engaging manner | К3                        | 1               | Lecture & Discussion   | BB/<br>Handout. |
| 9       |                   | Activity(Story narration)                                          | K3                        | 1               | Lecture & Discussion   | BB/<br>Handout  |
| 1 0     |                   | Tool-based Activity                                                |                           | 1               |                        |                 |

**Total No. of Classes: 50**